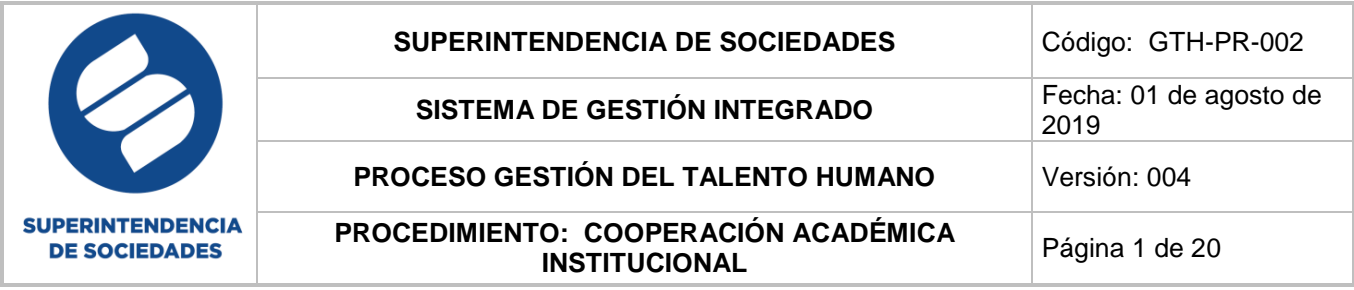

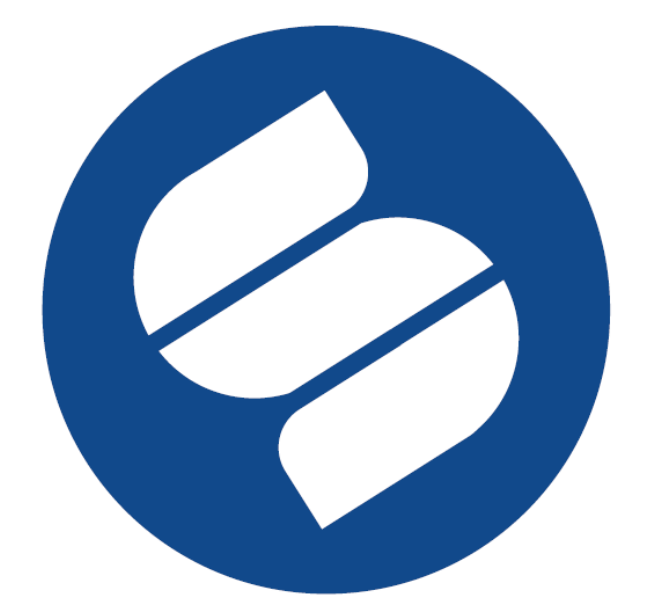

## **SUPERINTENDENCIA DE SOCIEDADES**

# **PROCEDIMIENTO COOPERACIÓN ACADÉMICA INSTITUCIONAL**

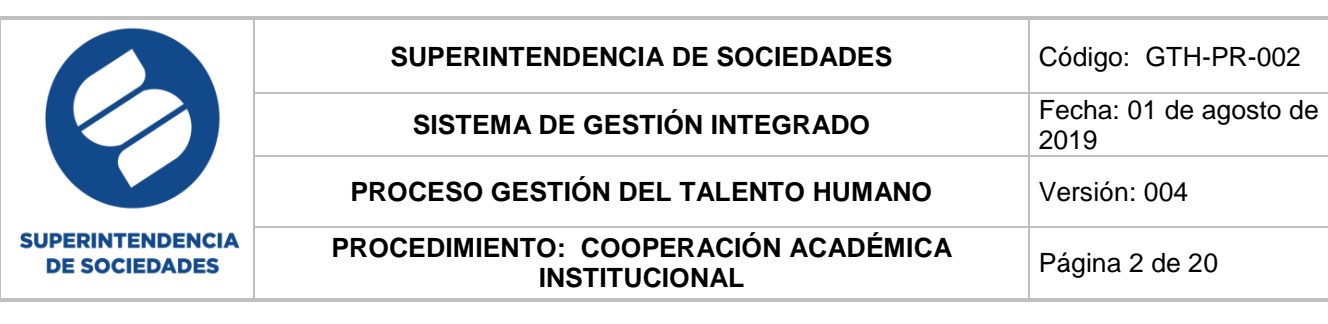

### **1. INFORMACIÓN GENERAL DEL PROCEDIMIENTO**

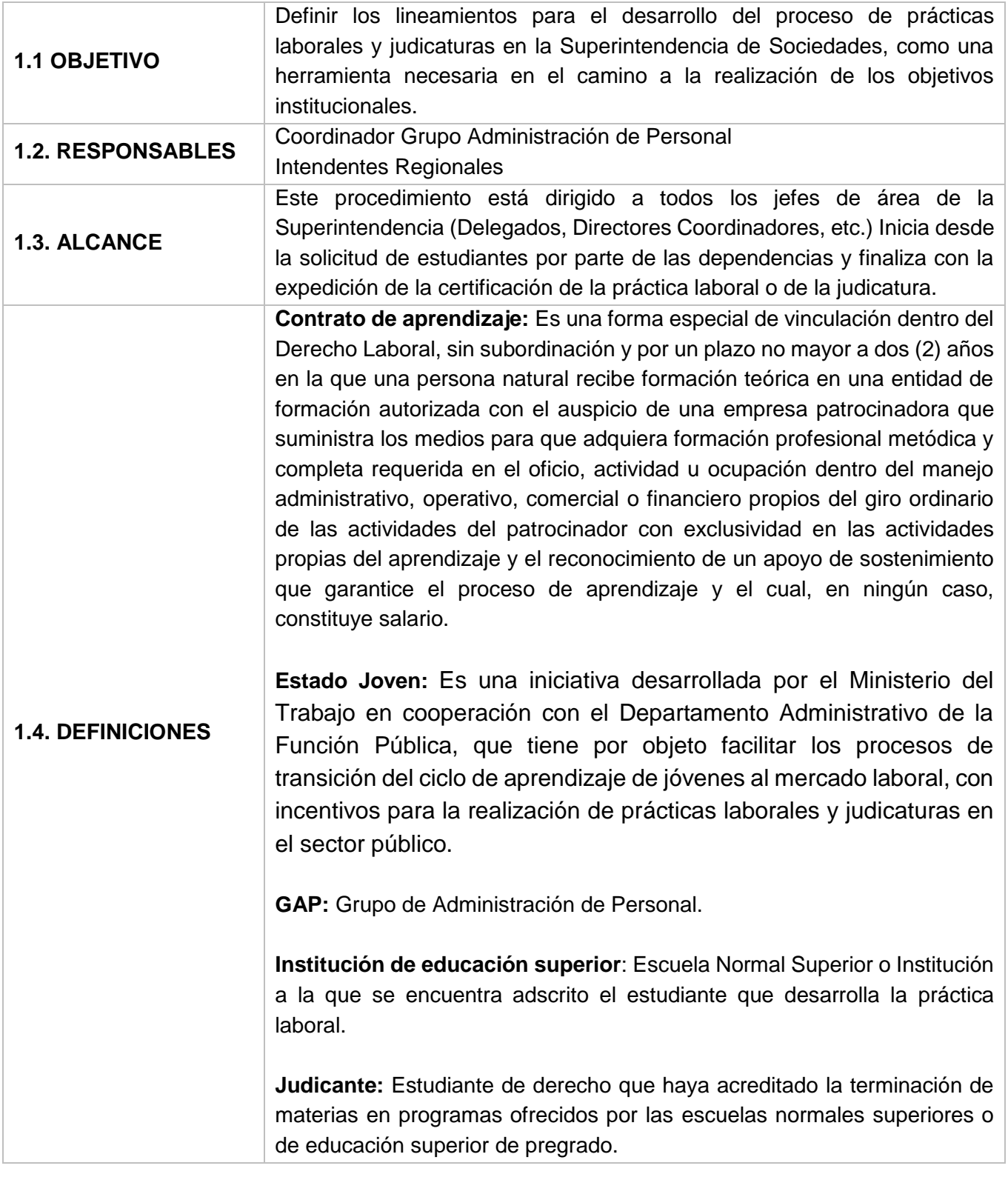

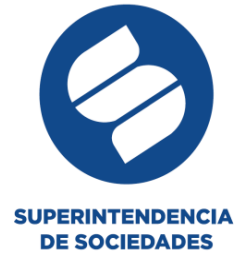

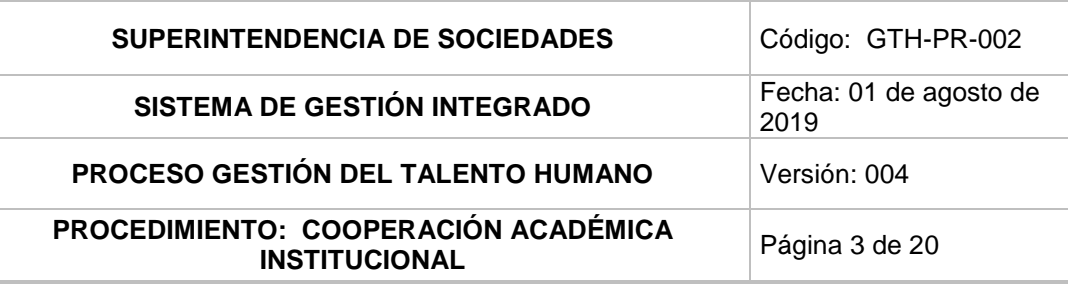

**Monitor:** Docente vinculado a la Institución de Educación Superior, que ejerce la supervisión de la actividad formativa en conjunto con el Tutor, acompañando y haciendo seguimiento al desarrollo de la práctica laboral.

**Plaza de práctica laboral:** Vacante que contiene el conjunto de actividades que el estudiante realizará para el cumplimiento de la práctica laboral.

**práctica laboral:** Actividad formativa desarrollada por un estudiante de programas de formación complementaria ofrecidos por las escuelas normales superiores y educación superior de pregrado, durante un tiempo determinado, en un ambiente laboral real, con supervisión y sobre asuntos relacionados con su área de estudio o desempeño y su tipo de formación; para el cumplimiento de un requisito para culminar sus estudios u obtener un título que lo acreditará para el desempeño laboral.

**Practicante:** Estudiante de programas de formación complementaria ofrecidos por las escuelas normales superiores o de educación superior de pregrado, que desarrollan actividades de práctica laboral.

**Tutor:** Funcionario jefe de área que ejerce la supervisión de la actividad formativa en conjunto con el monitor, acompañando y haciendo seguimiento al desarrollo de la práctica laboral.

- Constitución Política de Colombia
- Ley No. 30 del 28 de diciembre de 1992, *"Por la cual se organiza el servicio público de la Educación Superior".*
- Ley No. 115 del 8 de febrero de 1994, *"Por la cual se expide la ley general de educación".*
- Decreto No. 933 del 11 de abril de 2003, *"Por medio de la cual se reglamenta el Contrato de Aprendizaje y se dictan otras disposiciones"*
- **1.5. NORMATIVIDAD** Ley 1322 del 13 de julio de 2009 "*Por la cual se autoriza la prestación del servicio auxiliar jurídico ad honorem en los organismos y entidades de la Rama Ejecutivo del orden nacional, territorial y sus representaciones en el exterior".*
	- Decreto 1072 del 26 de mayo de 2015 "*Por medio del cual se expide el Decreto Único Reglamentario del Sector Trabajo".*

 Ley No. 1780 del 2 de mayo de 2016, *"Por medio de la cual se promueve el empleo y el emprendimiento juvenil, se generan medidas para superar barreras de acceso al mercado de trabajo y se dictan otras disposiciones".*

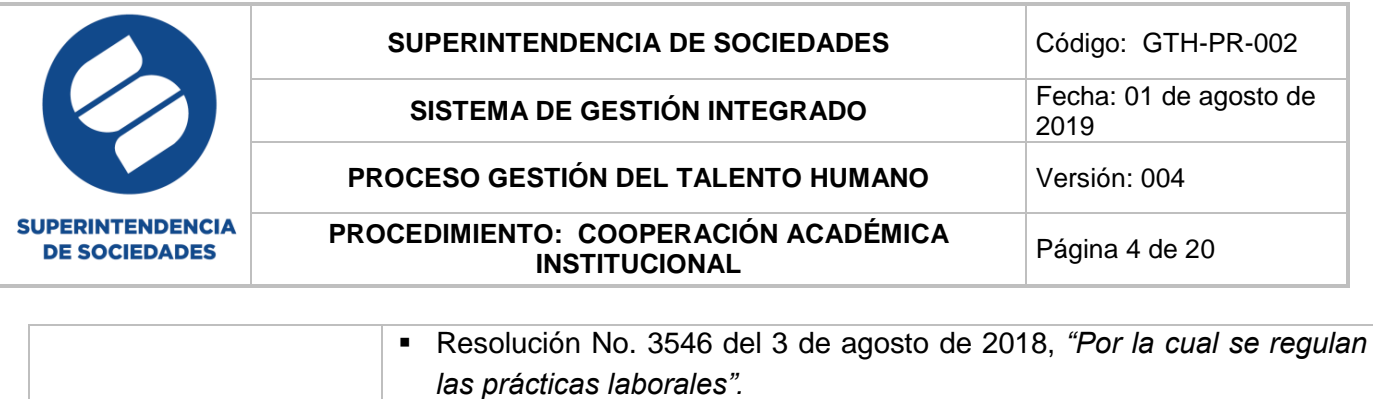

 Resolución radicado número 2019-01-033514, *"Por la cual se regula la vinculación formativa y el ejercicio para estudiantes de programas de pregrado y postgrado, de las prácticas laborales o pasantías, y la prestación del servicio de auxiliar jurídico ad-honorem, en la Superintendencia de Sociedades.*

### **2. CONSIDERACIONES GENERALES**

- La solicitud de prácticas y judicaturas es abierta en función de las necesidades que tenga la entidad y cada una de sus dependencias, esta se debe hacer a través de la siguiente dirección electrónica: [Practicasyjudicaturas@supersociedades.gov.co](mailto:Practicasyjudicaturas@supersociedades.gov.co)
- En los casos en que se requiera, el estudiante debe allegar la autorización de los padres o acudiente debidamente autenticada en notaria o el permiso correspondiente expedido por la autoridad competente.
- Desde el momento en que el Grupo de Administración de Personal informa al jefe de área que el estudiante se encuentra disponible para entrevista, este cuenta con 3 días hábiles para realizar la misma; a partir del 4º día se procederá a la reasignación del estudiante a otra área que requiera el mismo perfil.
- Los requisitos a cumplir y documentación correspondiente, por parte de los estudiantes de acuerdo con su naturaleza son:

### **Judicantes:**

- Acreditar haber terminado y aprobado las materias del pensum académico de Derecho.
- Acreditar vinculación a un plan obligatorio de salud POS.
- Hoja de vida.
- Certificado de antecedentes judiciales.
- Certificado de antecedentes disciplinarios.
- Copia del documento de identidad.
- Manifestación expresa de afiliación a ARL.
- Antecedentes judiciales y disciplinarios.
- Aviso de privacidad y autorización expresa para el tratamiento de datos personales

### **Practicantes:**

- Hoja de vida.
- Carta de presentación de la Universidad.
- Copia de afiliación a EPS y/o SISBEN.
- Manifestación expresa de afiliación a ARL.

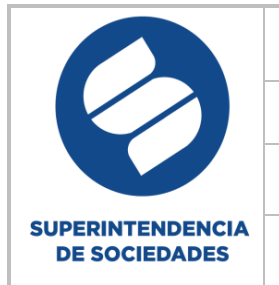

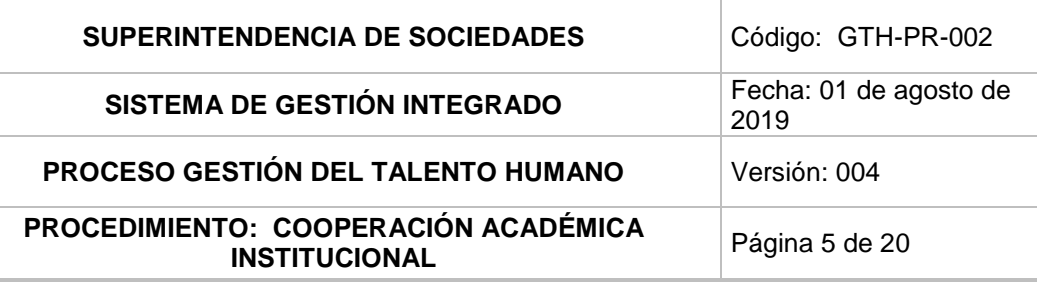

- Antecedentes judiciales y disciplinarios.
- Aviso de privacidad y autorización expresa para el tratamiento de datos personales
- Copia del documento de identidad.

### **Aprendices:**

- Hoja de vida.
- Carta de fechas.
- Copia de afiliación a EPS y/o SISBEN.
- Certificación bancaria.
- Manifestación expresa de afiliación a ARL.
- Antecedentes judiciales y disciplinarios.
- Aviso de privacidad y autorización expresa para el tratamiento de datos personales
- Copia del documento de identidad.
- Una vez el estudiante inicie sus labores estará a cargo del tutor de la practica o judicatura.
- Cualquier modificación en las condiciones de la práctica laboral o judicatura deberá ser reportada inmediatamente al Coordinador del Grupo de Administración de Personal o al Intendente Regional.
- En el caso de los judicantes el tutor tendrá la obligación de evaluar trimestralmente el desempeño del estudiante a su cargo; lo anterior, en el formato GTH-F-033 "Formato evaluación de prácticas y judicaturas".
- En el caso de los practicantes el tutor tendrá la obligación de evaluar el desempeño del estudiante al finalizar sus labores; esto lo hará en el formato GTH-F-033 "Formato evaluación de prácticas y judicaturas".
- Una vez finalizadas las labores del estudiante en la entidad, el tutor deberá remitir de manera digital al correo: [Practicasyjudicaturas@supersociedades.gov.co,](mailto:Practicasyjudicaturas@supersociedades.gov.co) la siguiente información y/o documentación:
	- Evaluación de desempeño.
	- Certificación sobre el cumplimiento del horario.
	- Documentación soporte al cumplimiento de la práctica y/o judicatura.
- Una vez finalizadas las labores, el estudiante deberá remitir de manera digital al correo: [Practicasyjudicaturas@supersociedades.gov.co,](mailto:Practicasyjudicaturas@supersociedades.gov.co) la siguiente información y/o documentación:
	- Formato de entrega de documentos y bienes a cargo del funcionario, estudiante y contratista – GTH-F-036.
	- Información referente a datos de notificación.

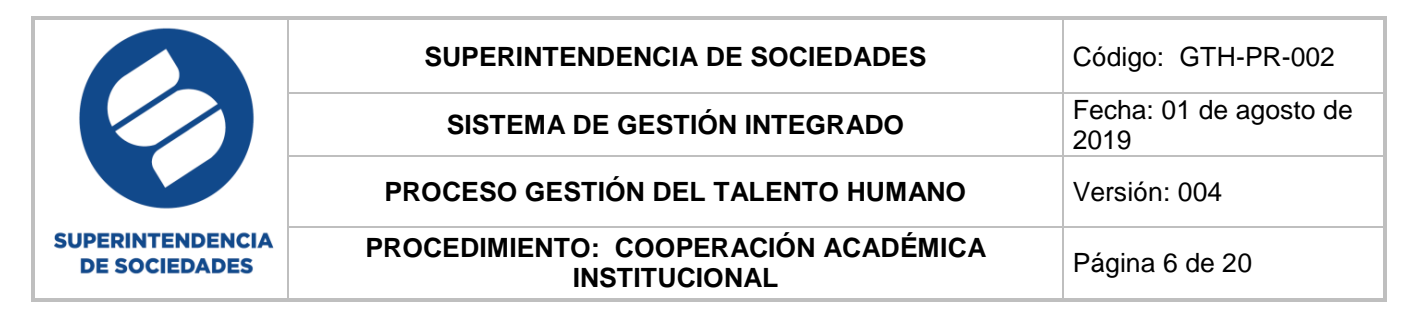

### **3. DESCRIPCIÓN DEL PROCEDIMIENTO**

A continuación, se relaciona la simbología empleada en el flujograma:

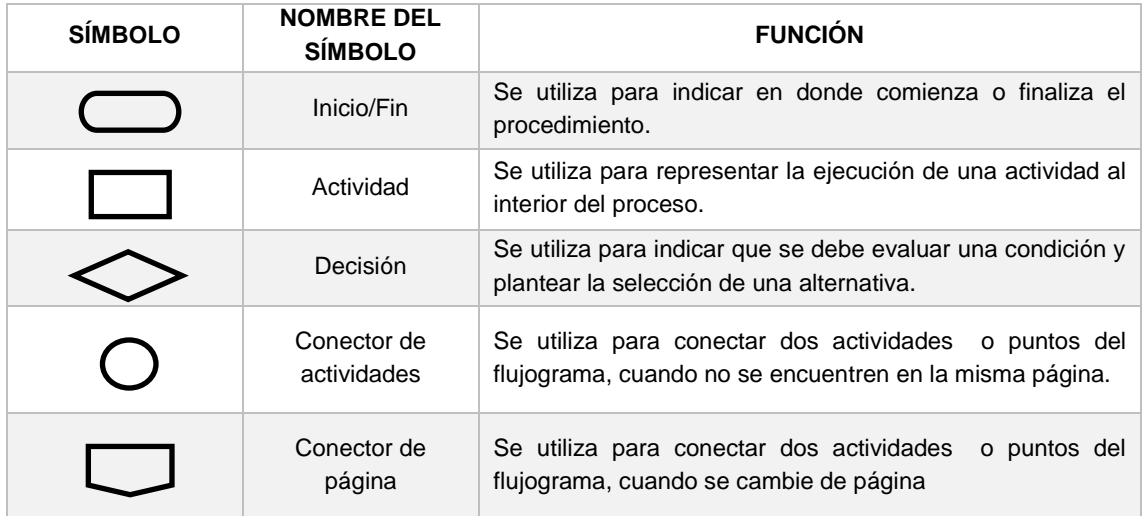

### **3.1Flujograma prácticas y judicaturas**

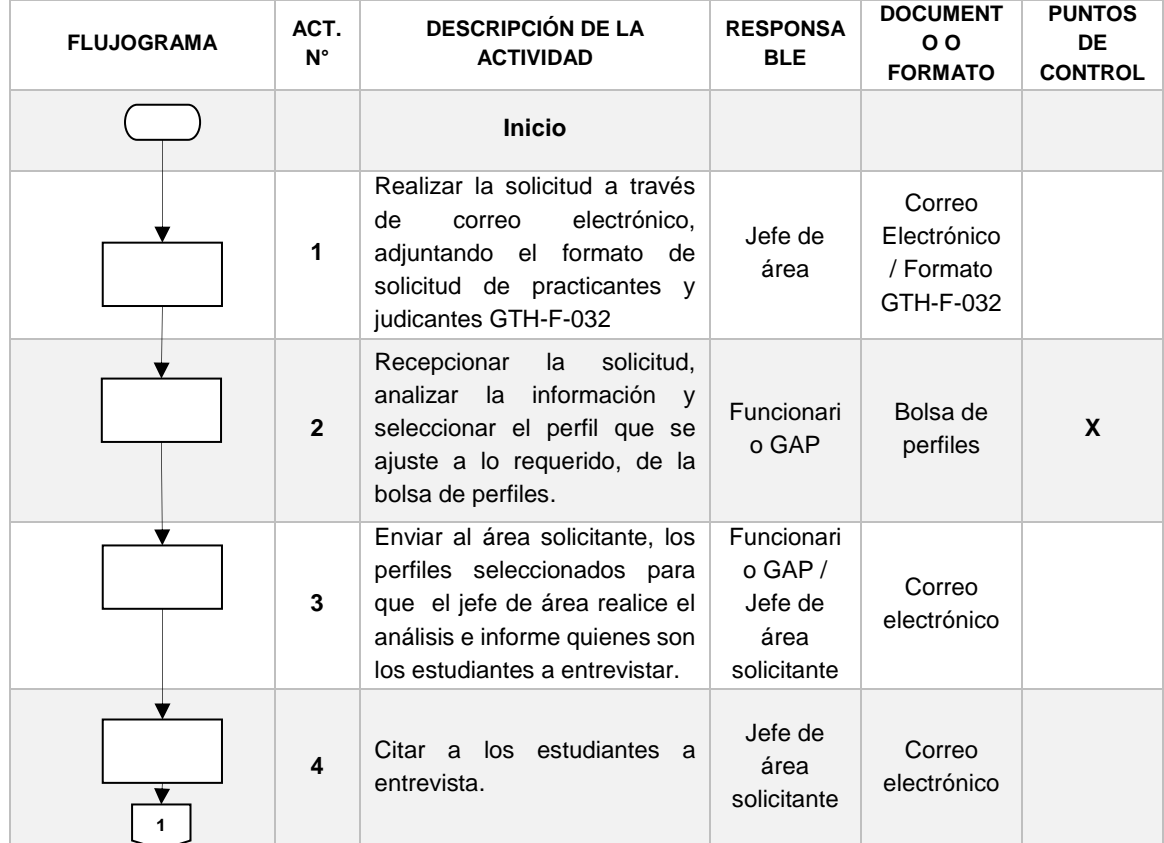

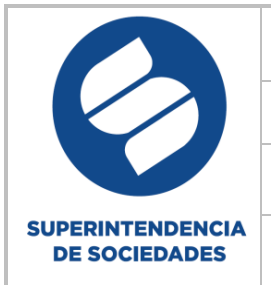

## **SUPERINTENDENCIA DE SOCIEDADES** Código: GTH-PR-002 **SISTEMA DE GESTIÓN INTEGRADO** Fecha: 01 de agosto de **PROCESO GESTIÓN DEL TALENTO HUMANO** Versión: 004

### **PROCEDIMIENTO: COOPERACIÓN ACADÉMICA INSTITUCIONAL Página 7 de 20**

2019

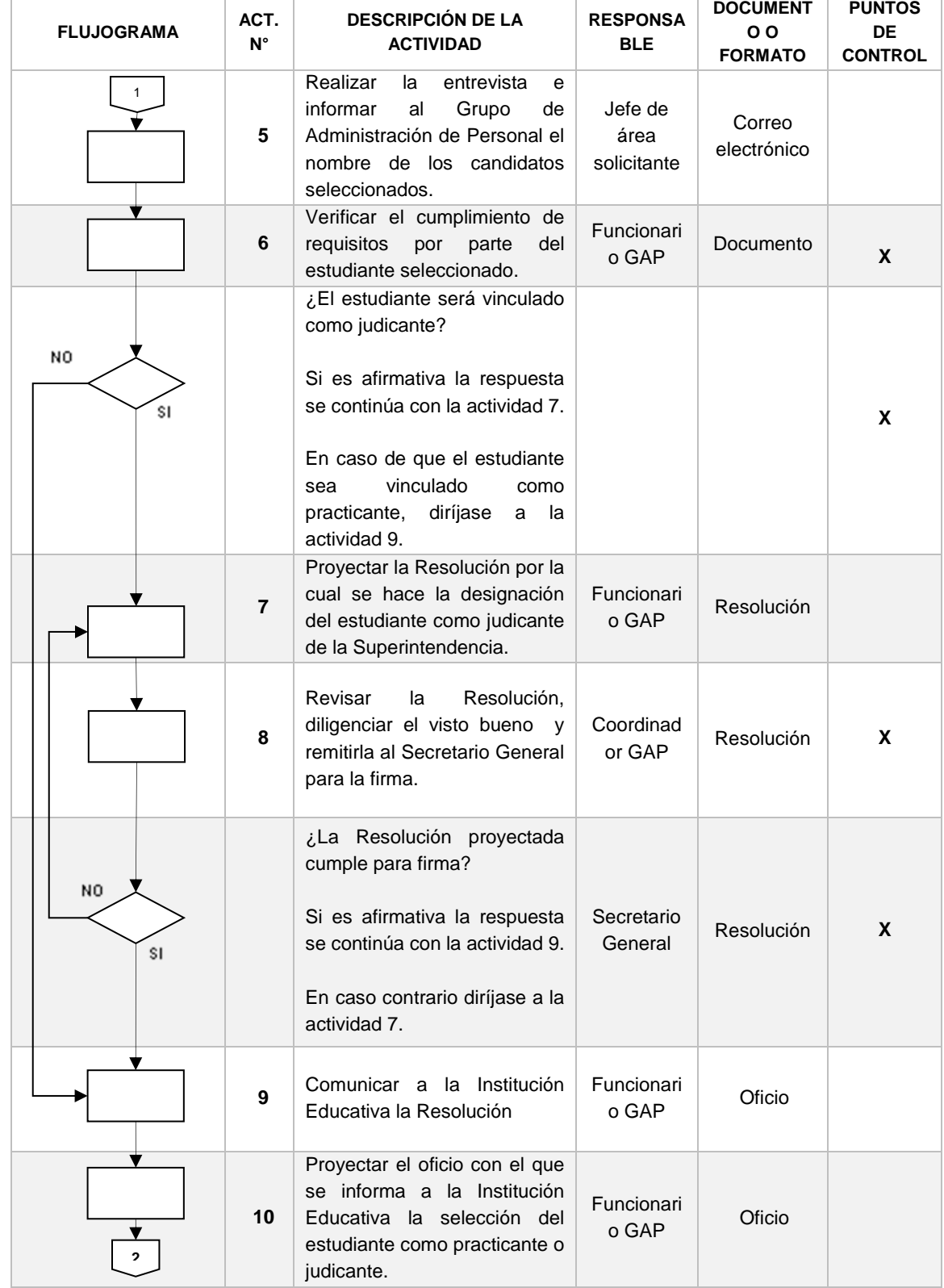

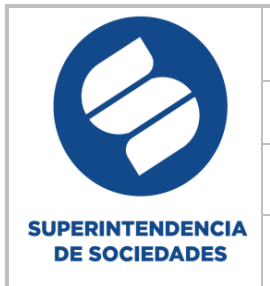

### **SUPERINTENDENCIA DE SOCIEDADES** | Código: GTH-PR-002 **SISTEMA DE GESTIÓN INTEGRADO** Fecha: 01 de agosto de 2019 **PROCESO GESTIÓN DEL TALENTO HUMANO Versión: 004 PROCEDIMIENTO: COOPERACIÓN ACADÉMICA INSTITUCIONAL INSTITUCIONAL**

**FLUJOGRAMA ACT. N° DESCRIPCIÓN DE LA ACTIVIDAD RESPONSA BLE DOCUMENT O O FORMATO PUNTOS DE CONTROL <sup>11</sup>** Realizar la afiliación a ARL Funcionari o GAP Soporte de afiliación **12** Firmar los siguientes documentos: Acta de inicio que contenga: fecha de inicio y finalización, información del tutor, tareas a desarrollar durante su permanencia en la entidad. Formato de acuerdo de confidencialidad compromiso de buen uso de los activos de información Estudiante / Coordinad or GAP Acta de inicio / Formato de acuerdo de confidencial idad **13** Informar al tutor, al Grupo Administrativo, Grupo de Gestión Documental, Dirección de Informática y Desarrollo, Grupo de Desarrollo de Talento Humano y al Grupo de Administración de Personal, la novedad de vinculación, dejando registro en la base de datos de prácticas laborales, judicaturas y aprendices. Adjuntar en el correo el Formato GTH-F-033 Evaluación de Prácticas y Judicaturas Funcionari o GAP Correo electrónico Formato GTH-F-033 Evaluación de Prácticas y Judicaturas **14** Realizar la presentación entre el pasante o judicante con el tutor. Funcionari o GAP **15** Suscribir el plan de práctica o judicatura, y así dar inicio a las labores. Jefe de área / practicante o judicante Plan de practica **3 2**

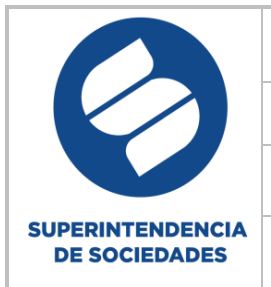

### **SUPERINTENDENCIA DE SOCIEDADES** Código: GTH-PR-002 **SISTEMA DE GESTIÓN INTEGRADO** Fecha: 01 de agosto de 2019 **PROCESO GESTIÓN DEL TALENTO HUMANO** Versión: 004 **PROCEDIMIENTO: COOPERACIÓN ACADÉMICA INSTITUCIONAL Página 9 de 20**

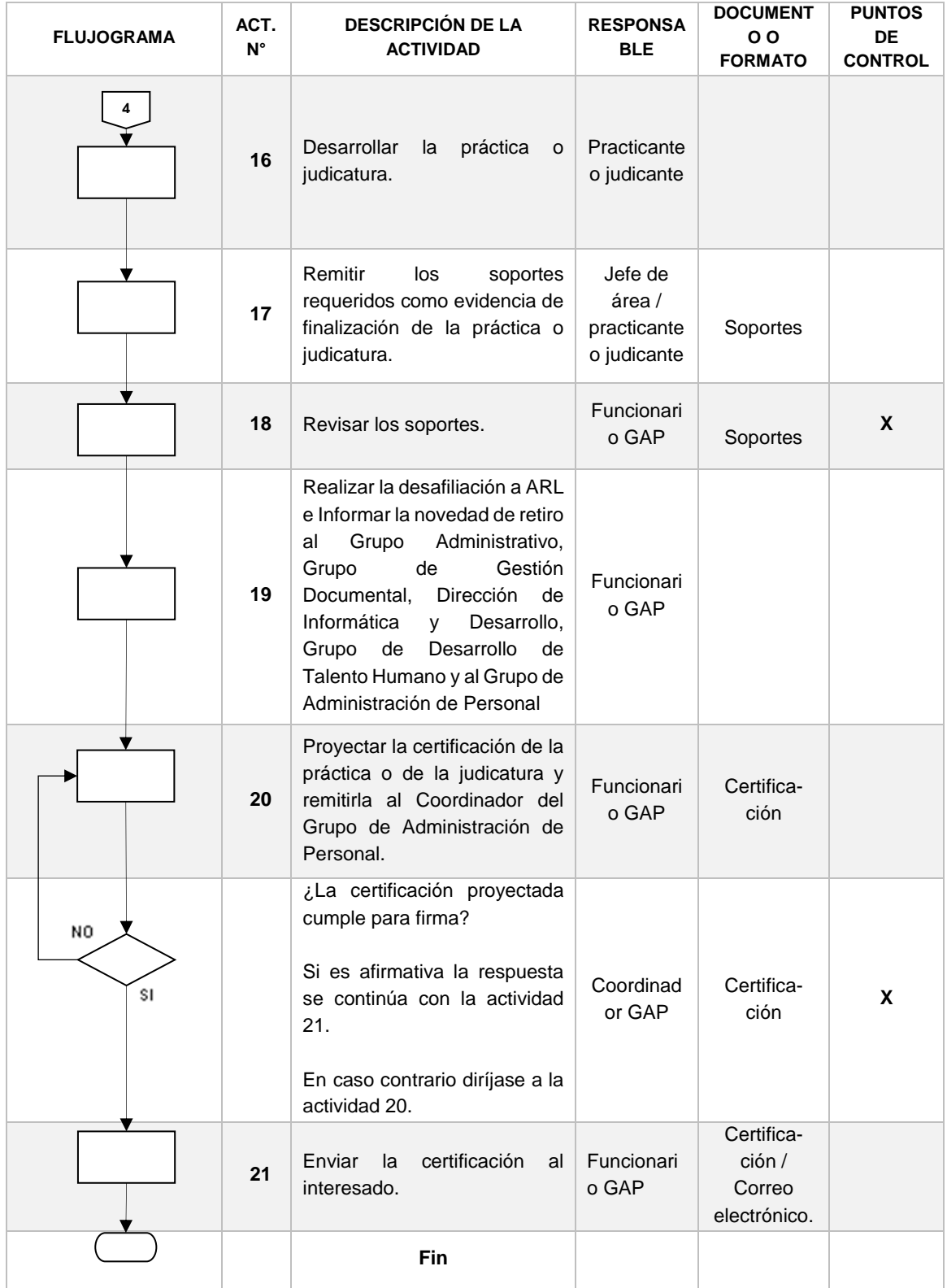

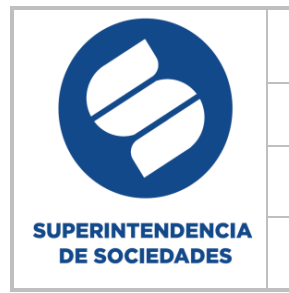

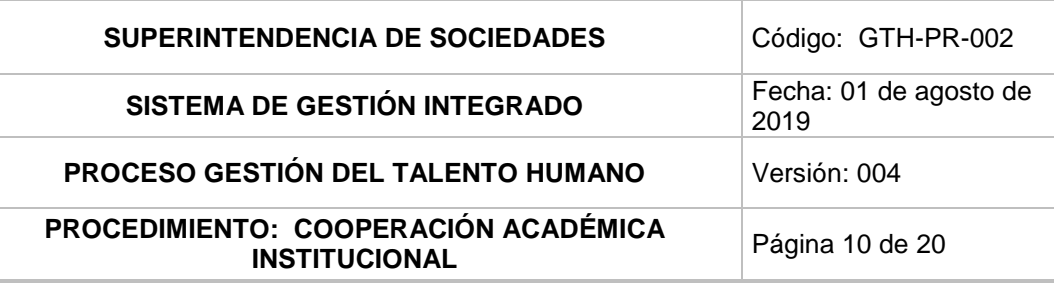

## **3.2Flujograma programa Estado Joven**

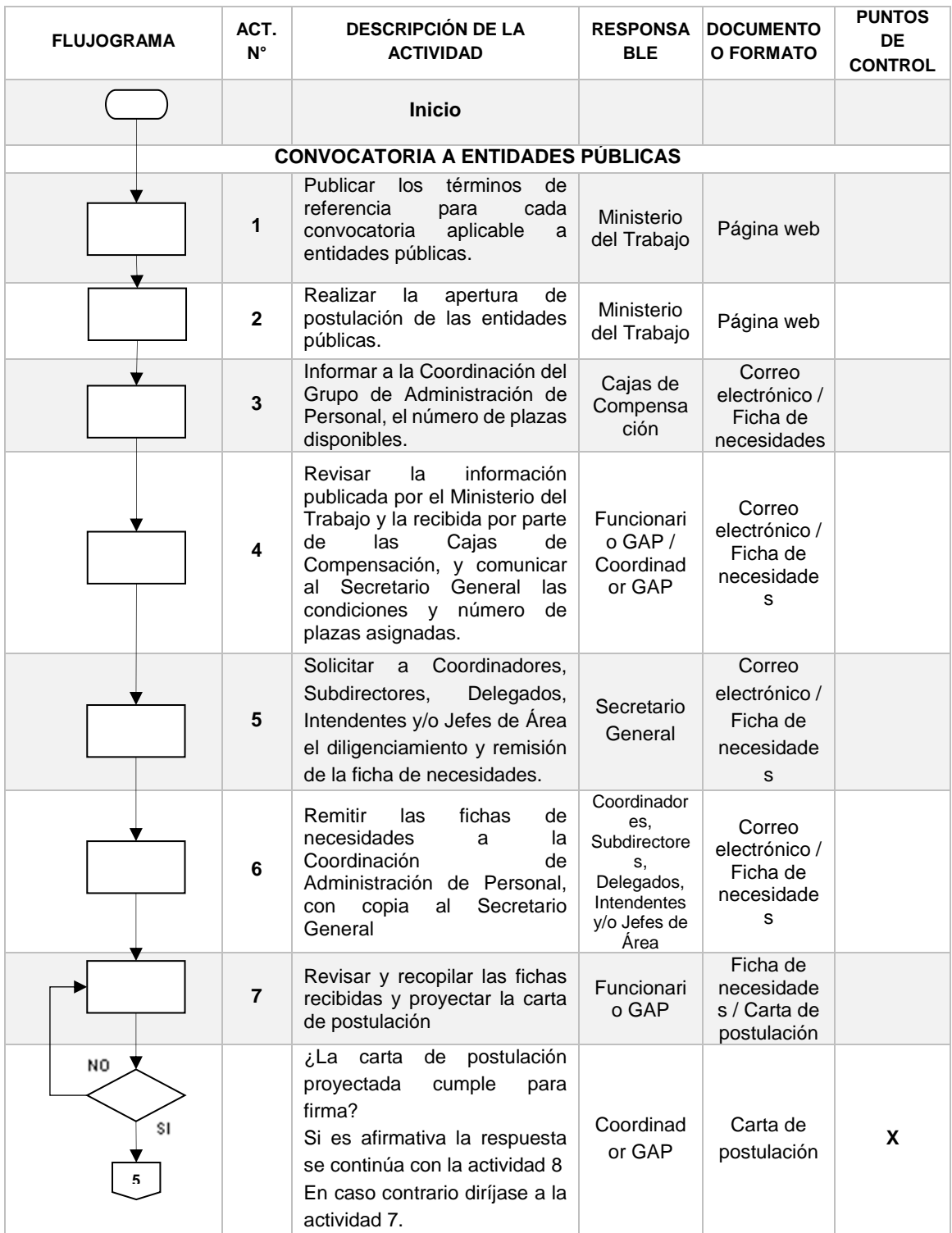

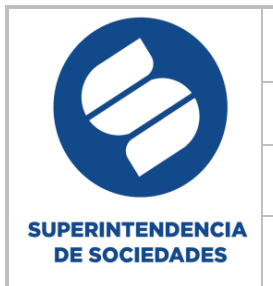

## **SUPERINTENDENCIA DE SOCIEDADES** Código: GTH-PR-002

## **SISTEMA DE GESTIÓN INTEGRADO** Fecha: 01 de agosto de

 $\overline{1}$ 

2019

## **PROCESO GESTIÓN DEL TALENTO HUMANO** Versión: 004

### **PROCEDIMIENTO: COOPERACIÓN ACADÉMICA INSTITUCIONAL Página 11 de 20**

 $\overline{1}$ 

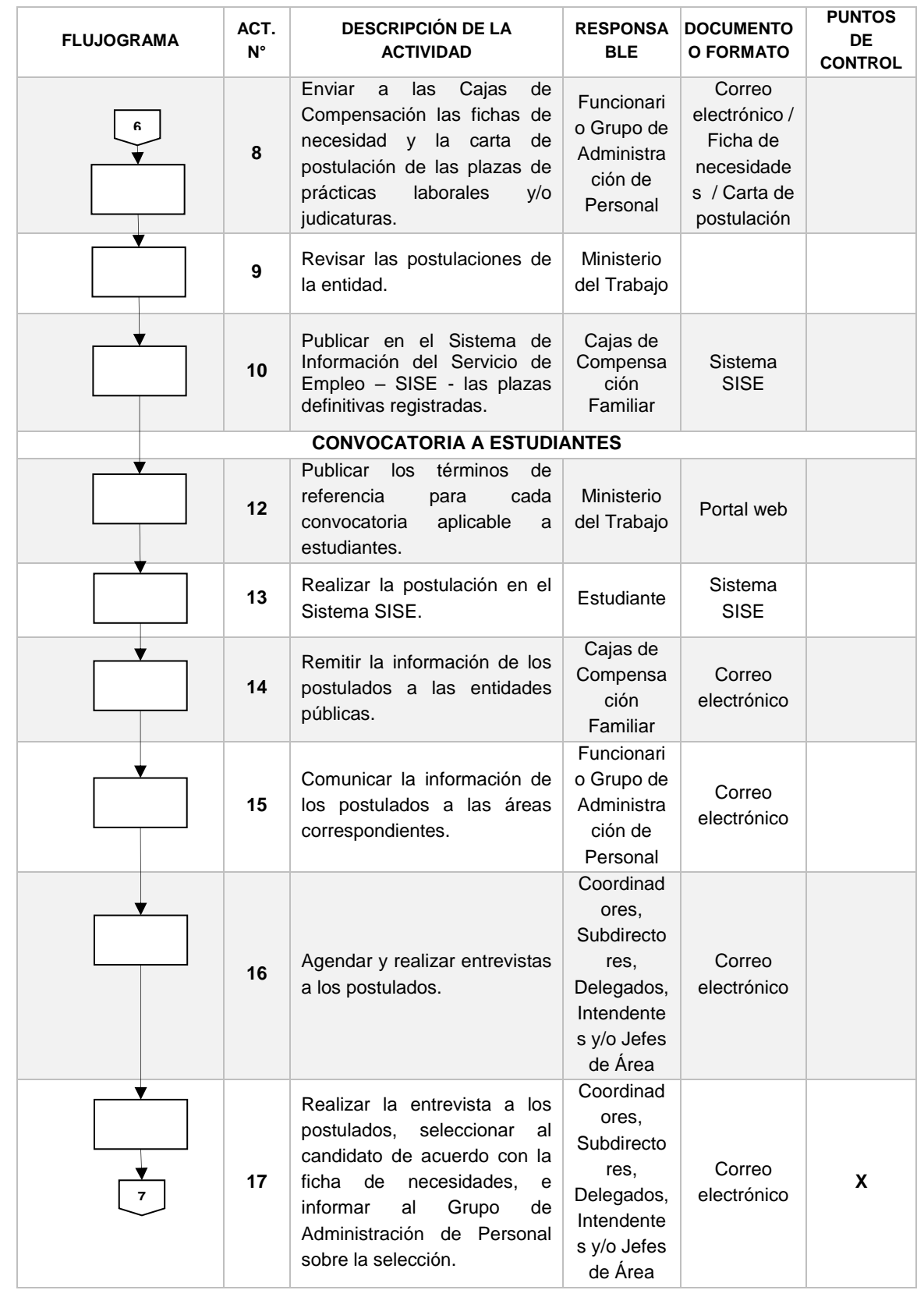

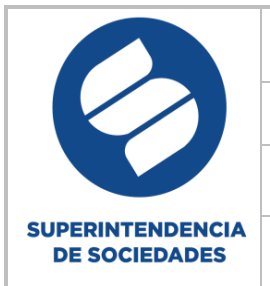

## **SUPERINTENDENCIA DE SOCIEDADES** Código: GTH-PR-002 **SISTEMA DE GESTIÓN INTEGRADO** Fecha: 01 de agosto de

2019

### **PROCESO GESTIÓN DEL TALENTO HUMANO Versión: 004**

### **PROCEDIMIENTO: COOPERACIÓN ACADÉMICA INSTITUCIONAL Página 12 de 20**

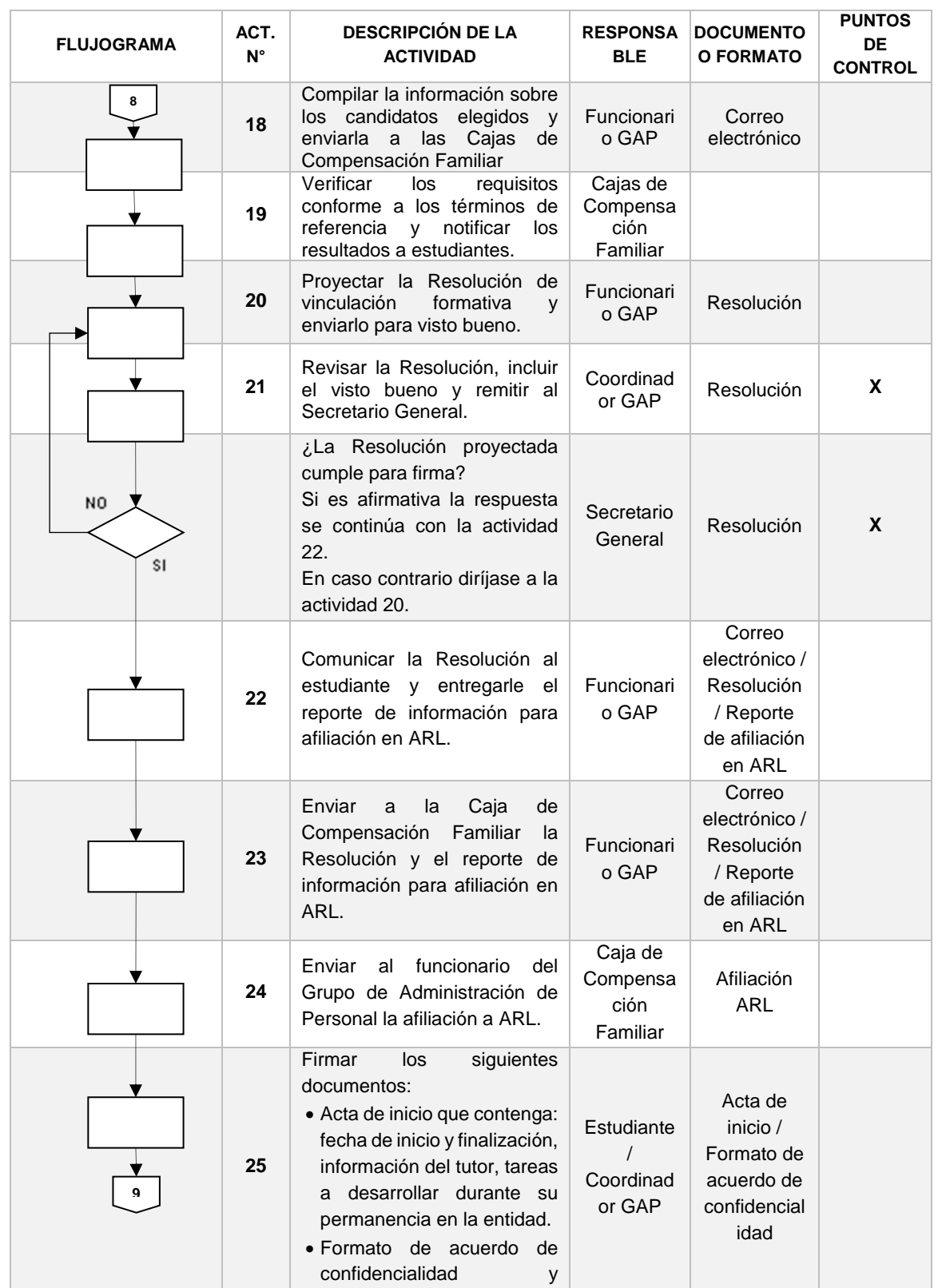

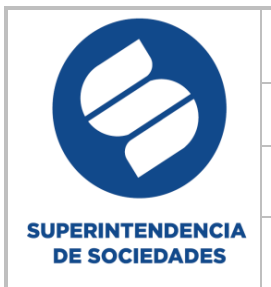

# **SUPERINTENDENCIA DE SOCIEDADES** Código: GTH-PR-002

## **SISTEMA DE GESTIÓN INTEGRADO** Fecha: 01 de agosto de

**PROCESO GESTIÓN DEL TALENTO HUMANO** Versión: 004

2019

### **PROCEDIMIENTO: COOPERACIÓN ACADÉMICA INSTITUCIONAL Página 13 de 20**

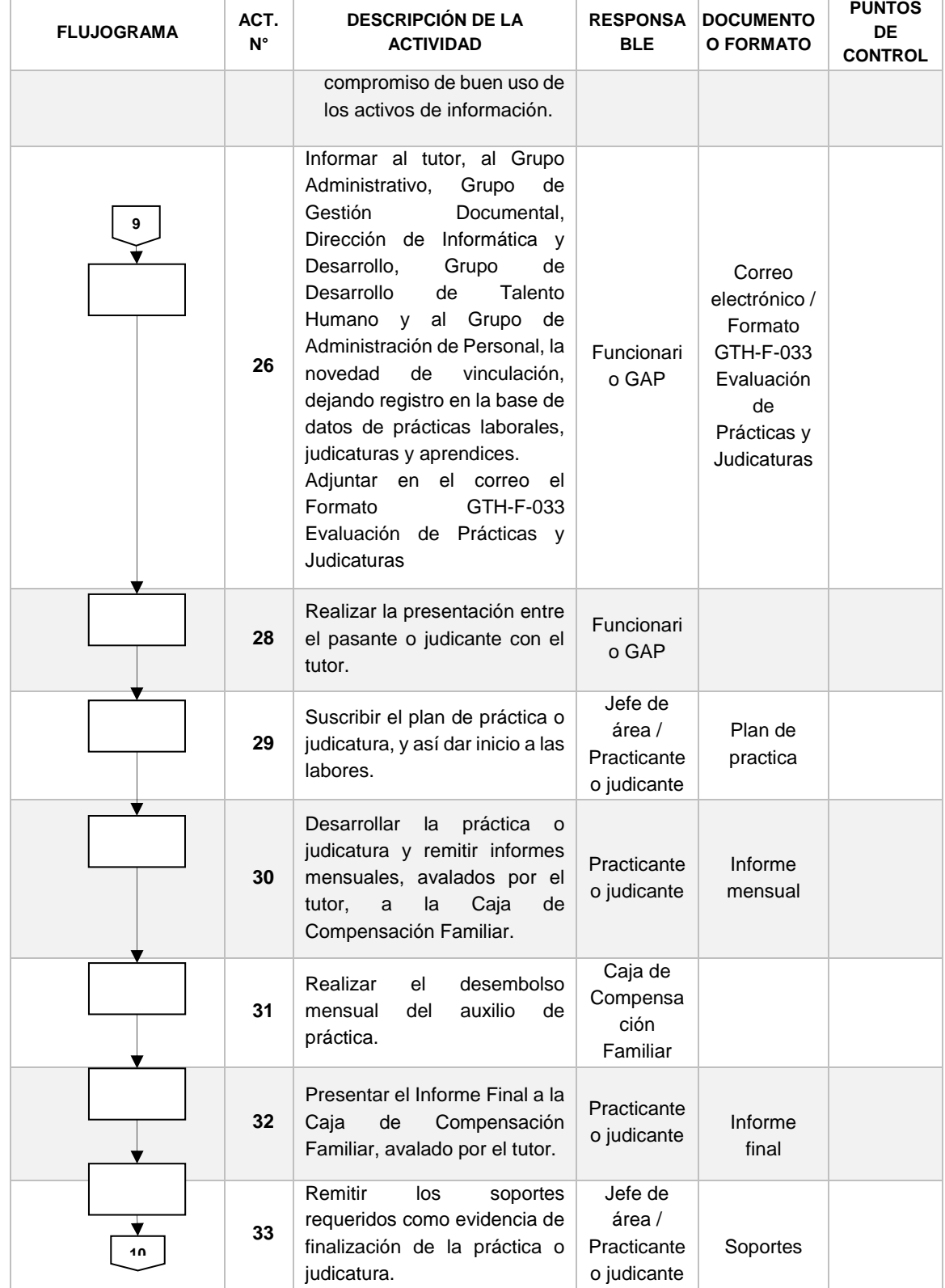

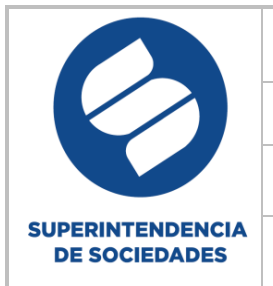

## **SUPERINTENDENCIA DE SOCIEDADES** Código: GTH-PR-002 **SISTEMA DE GESTIÓN INTEGRADO** Fecha: 01 de agosto de 2019 **PROCESO GESTIÓN DEL TALENTO HUMANO** Versión: 004 **PROCEDIMIENTO: COOPERACIÓN ACADÉMICA INSTITUCIONAL Página 14 de 20**

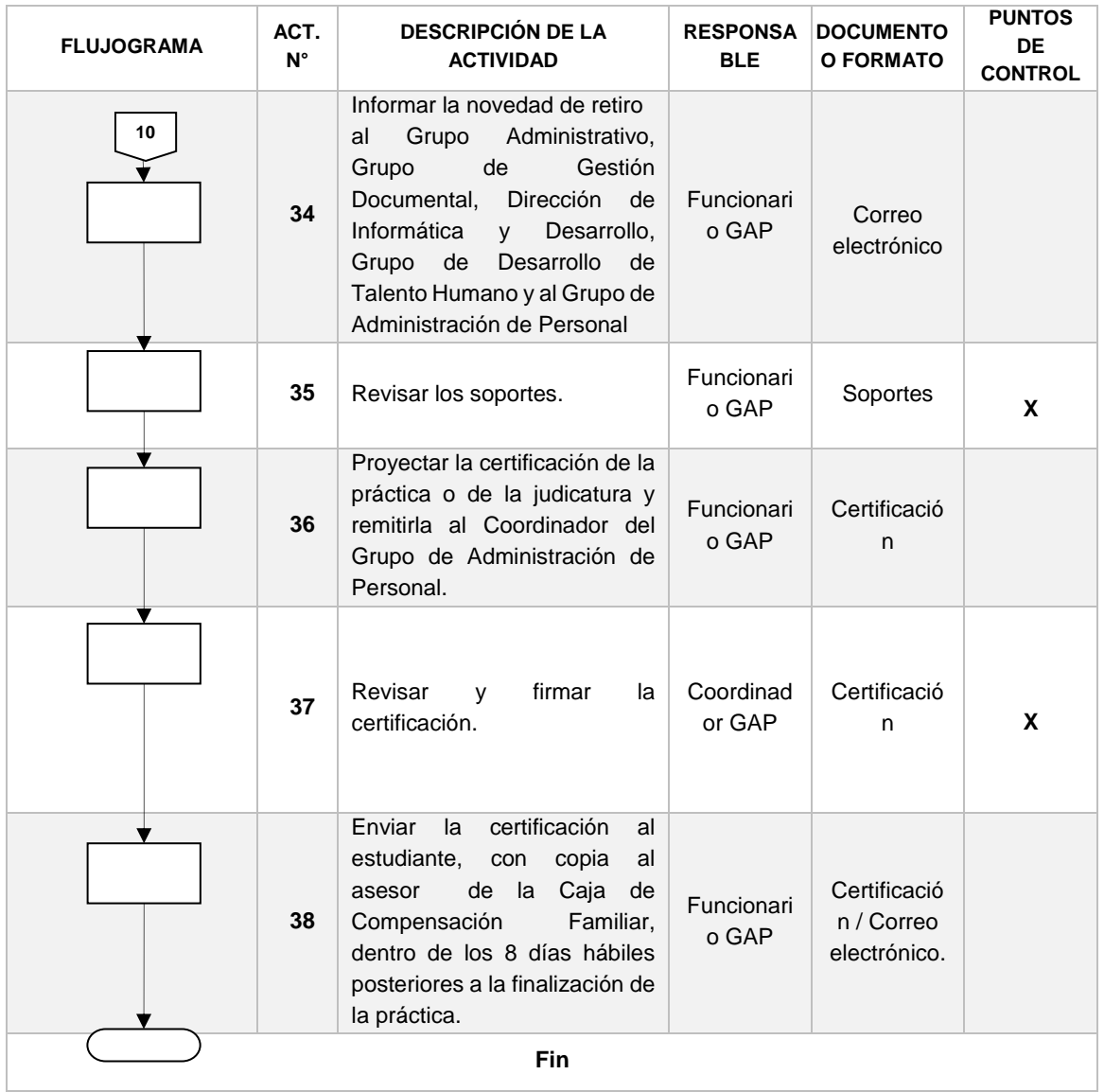

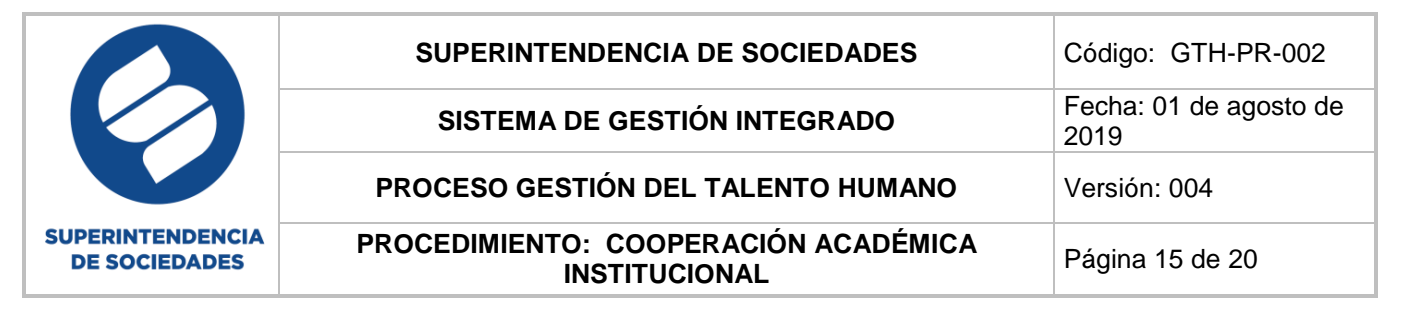

### **3.3 Flujograma Aprendices SENA**

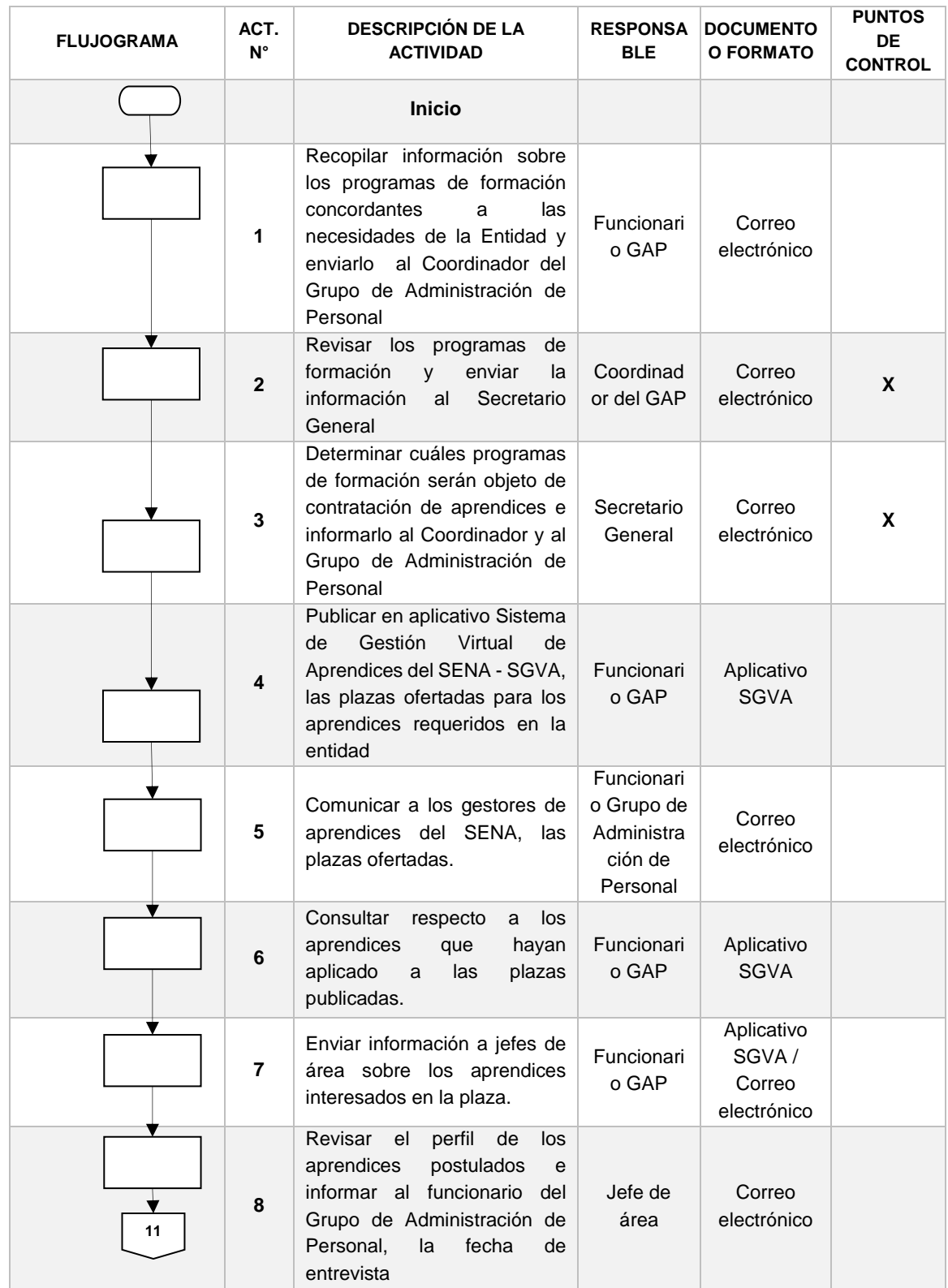

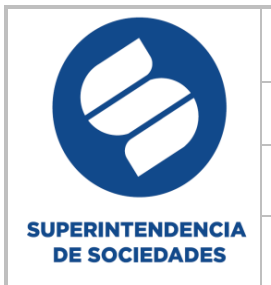

 $\overline{\Gamma}$ 

# **SUPERINTENDENCIA DE SOCIEDADES** Código: GTH-PR-002

**SISTEMA DE GESTIÓN INTEGRADO** Fecha: 01 de agosto de

2019

## **PROCESO GESTIÓN DEL TALENTO HUMANO Versión: 004**

Ť.

### **PROCEDIMIENTO: COOPERACIÓN ACADÉMICA INSTITUCIONAL Página 16 de 20**

 $\overline{\phantom{a}}$ 

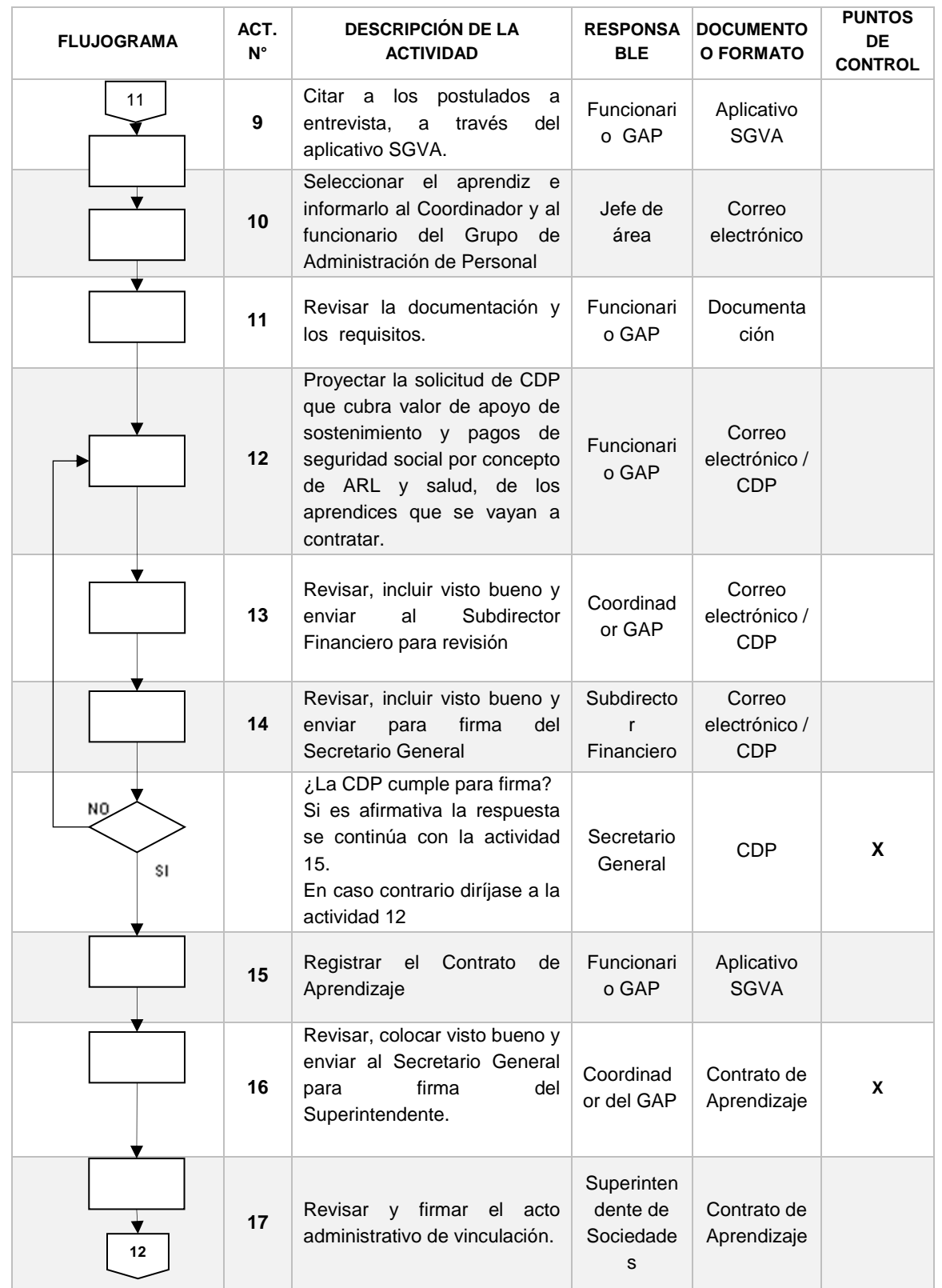

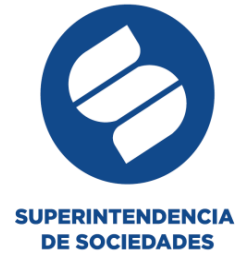

### **SUPERINTENDENCIA DE SOCIEDADES** Código: GTH-PR-002 **SISTEMA DE GESTIÓN INTEGRADO** Fecha: 01 de agosto de 2019

## **PROCESO GESTIÓN DEL TALENTO HUMANO** Versión: 004

**PROCEDIMIENTO: COOPERACIÓN ACADÉMICA INSTITUCIONAL Página 17 de 20** 

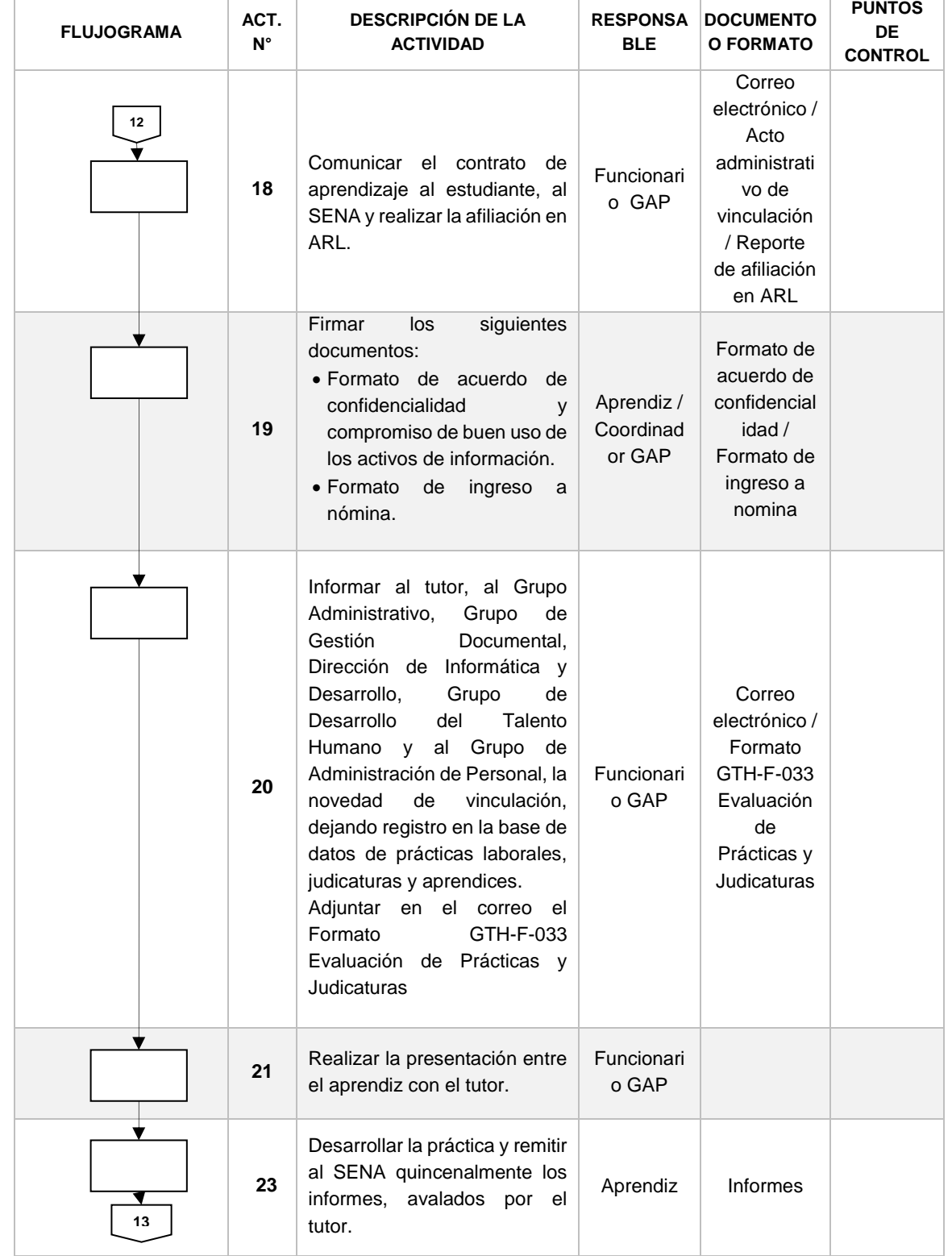

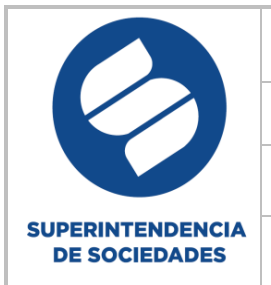

 $\overline{\Gamma}$ 

## **SUPERINTENDENCIA DE SOCIEDADES** Código: GTH-PR-002 **SISTEMA DE GESTIÓN INTEGRADO** Fecha: 01 de agosto de

2019

## **PROCESO GESTIÓN DEL TALENTO HUMANO** Versión: 004

### **PROCEDIMIENTO: COOPERACIÓN ACADÉMICA INSTITUCIONAL Página 18 de 20**

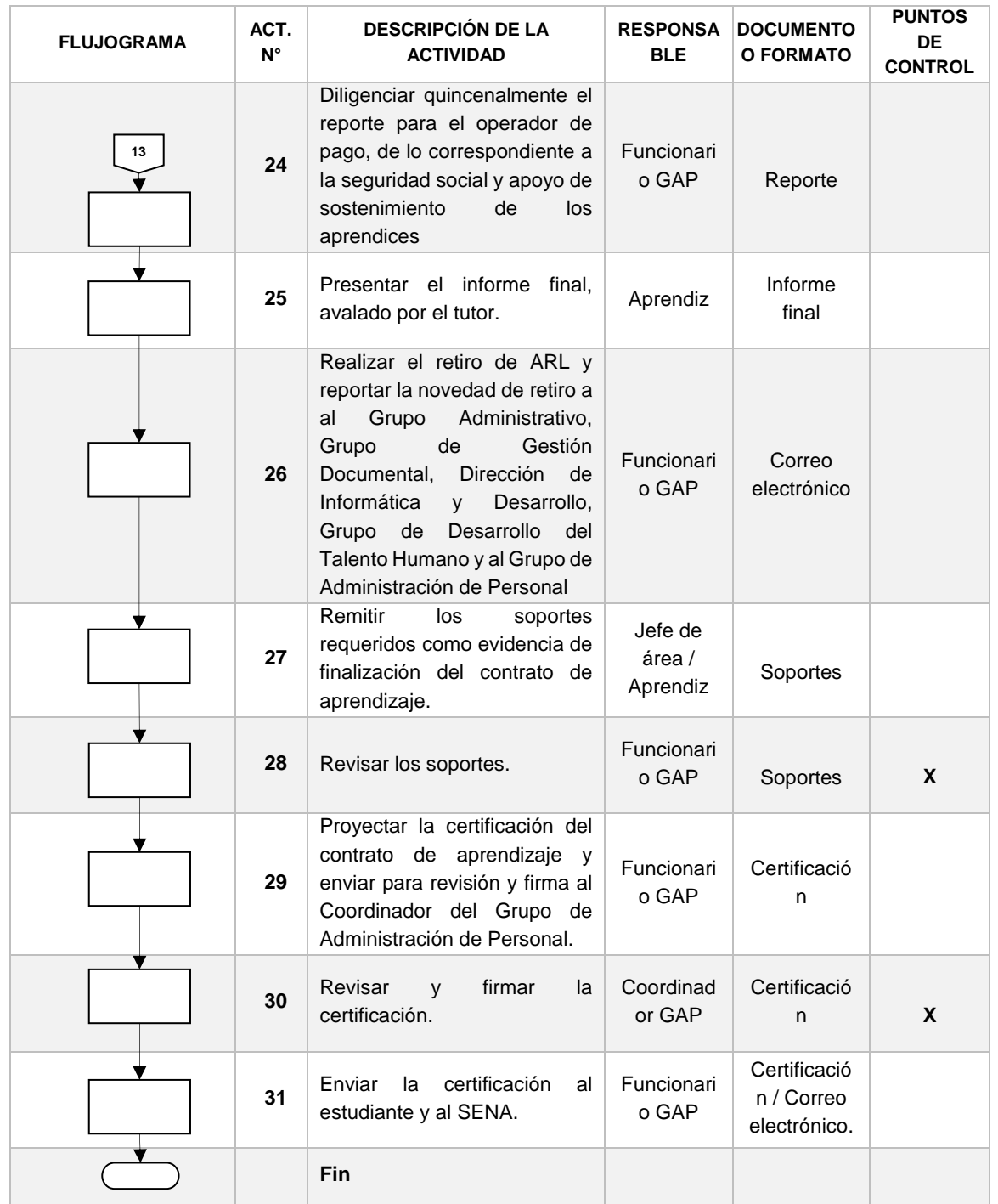

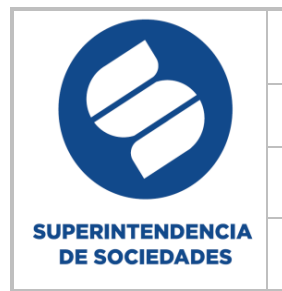

**SUPERINTENDENCIA DE SOCIEDADES** Código: GTH-PR-002 **SISTEMA DE GESTIÓN INTEGRADO** Fecha: 01 de agosto de 2019 **PROCESO GESTIÓN DEL TALENTO HUMANO Versión: 004 PROCEDIMIENTO: COOPERACIÓN ACADÉMICA INSTITUCIONAL Página 19 de 20** 

## **3.4 Flujograma pago de ARL practicantes y judicantes**

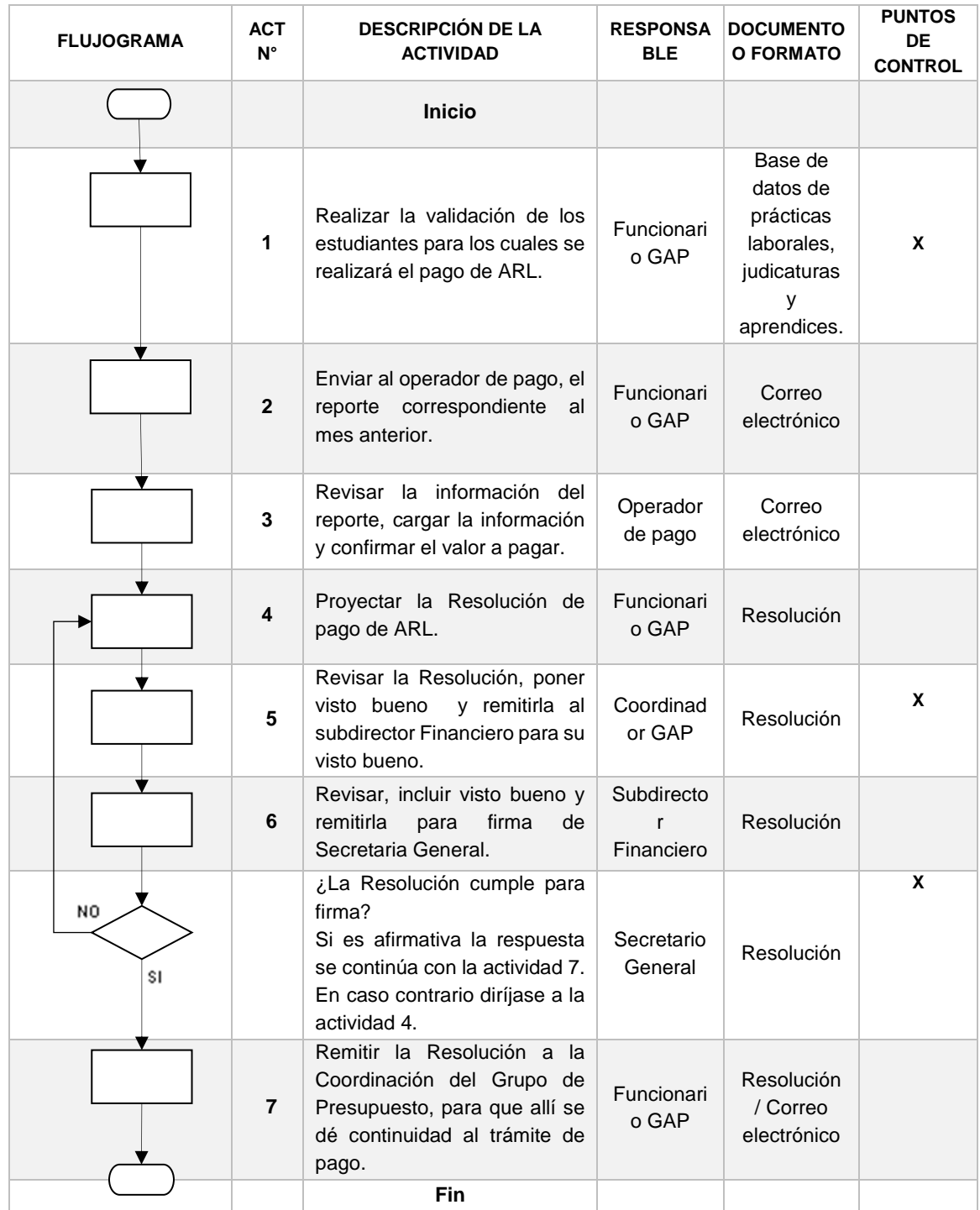

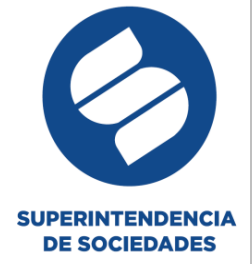

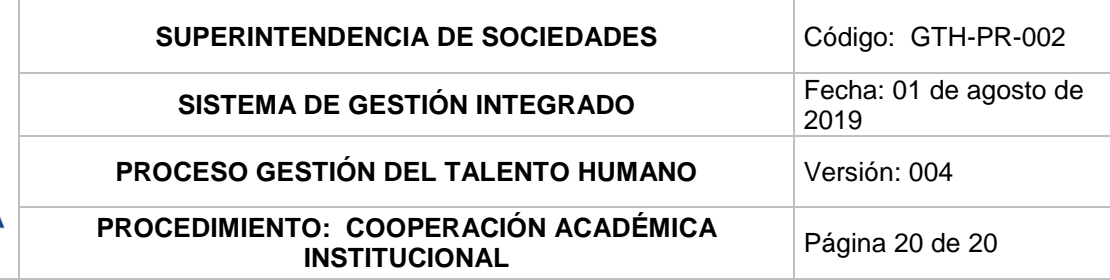

### **4. FORMATOS**

- GTH-F-032 Formato Solicitud practicantes, judicantes y aprendices
- GTH-F-033 Formato evaluación de prácticas, judicaturas y aprendices

### **5. CONTROL DE CAMBIOS.**

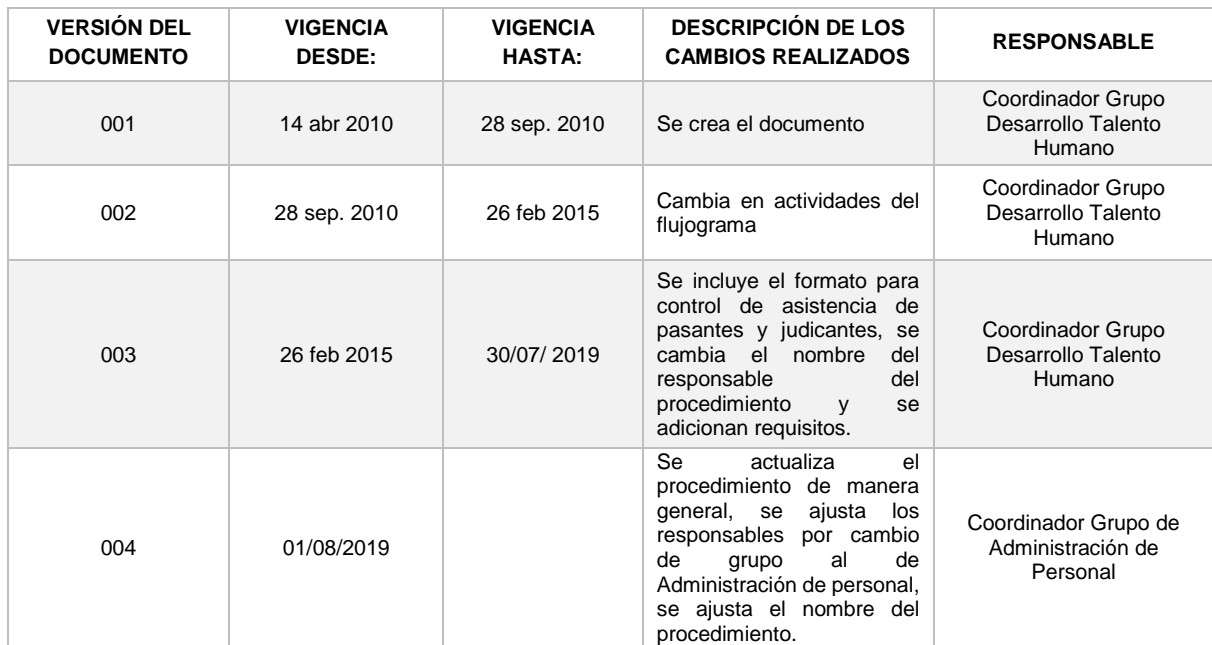

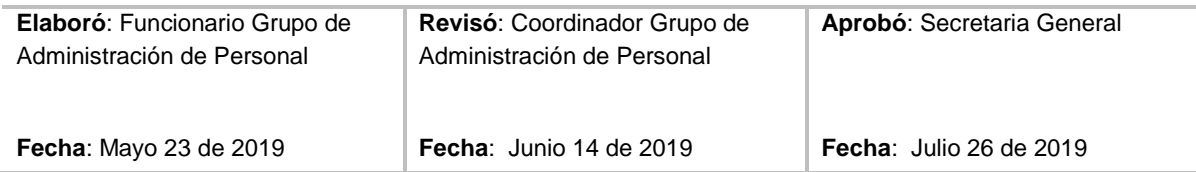